**الوحدة السادسة: الذاكرة Memory**

**محتويات الوحدة** 

تمهيد

أهداف الوحدة

- 1 التنظيم المنطقي للذاكرة (Logical Memory Organization)
	- . شريحة الذاكرة (Memory Chip)
		- .3 ربط شرائح الذاكرة
		- .4 ذاكرة الـ RAM
	- 1-4 البناء الداخلي لذاكرة الـ RAM
		- 2-4 ذاكرة الـ SRAM
		- 3-4 ذاكرة الـ DRAM
			- .5 ذاكرة الـ ROM
	- 1-5 البناء الداخلي لذاكرة الـ ROM
		- 2-5 ذاكرة الـ PROM
		- 3-5 ذاكرة الـ EPROM
		- 4-5 ذاكرة الـ EEPROM
			- 5-5 ذاكرة الـ Flash
	- 6 التخزين الثانوي (Secondary Storage)
	- (Magnetic Tapes) الأشرطة المغنطة (Magnetic Tapes
	- (Magnetic Disks) الأقراص الممغنطة (Magnetic Disks)
		- (Optical Disks) الأقراص الضوئية  $3$ -6

#### **تمهيد**

مرحباً بك عزيزي الدارس في الوحدة السادسة و الأخيرة من مقرر "أساسيات التصميم المنطقي". نقوم في هذه الوحدة بدراسة أهم تقنيات التخزين (Storage (المستخدمة في الأنظمة الرقمية، حيث تعتبر القدرة على تخزين كميات كبيرة من البيانات أو المعلومات، لفترة زمنية قد تطول أو تقصر، من أهم ما يميز الأنظمة الرقمية (System Digital (على نظيرها التماثلية (Analog Systems). نبدأ الوحدة بتوضيح التنظيم المنطقي للذاكرة، أي الذاكرة كما يراها المبرمج (Programmer(، ثم ننتقل لدراسة شرائح الذاكرة و أطراف التوصيل لها و طرق ربطها مع بعضها البعض، و ذلك قبل الدخول إلى شريحة الذاكرة نفسها و توضيح البناء الداخلي لها. و نبدأ في ذلك بذاكرة الـ RAM حيث نوضح بنائها الداخلي و خصائصها و أنواعها المختلفة و استخدامات كل نوع منها. ثم ننتقل إلى ذاكرة الـ ROM و نقوم

أيضاً بتوضيح البناء الداخلي لها و خصائصها و أنواعها. ثم نختتم الوحدة بعرض أهم تقنيات التخزين الثانوي (Secondary Storage) مثل الأشرطة الممغنطة و الأقراص الممغنطة و الأقراص الضوئية.

#### **أهداف الوحدة**

عزيزي الدارس، بعد دراسة هذه الوحدة ينبغي أن تكون قادراً على:

- توضيح التنظيم المنطقي للذاكرة.
- استخدام شرائح الذاكرة في الأنظمة الرقمية و ربطها مع بعضها البعض.
	- توضيح البناء الداخلي لذاكرة الـ RAM.
- توضيح الفرق بين الـ SRAM و الـ DRAM و خصائص و استخدامات كل منهما.
	- توضيح البناء الداخلي لذاكرة الـ ROM.
	- التفريق بين الأنوع المختلفة للـ ROM و خصائص و استخدامات كل نوع.
		- فهم أهم تقنيات التخزين الثانوي و إمكانيات و خصائص كل تقنية منها.

# **-1 التنظيم المنطقي للذاكرة (Organization Memory Logical (**

المقصود بالتنظيم المنطقي للذاكرة هنا هو صورة الذاكرة كما يراها مبرمج النظام الرقمي (Programmer(، أي مجموعة من المواقع التخزينية المتتالية المتساوية في الطول، كل موقع منها يتكون من عدد من الخلايا التخزينية (Cells(، كل خلية منها تستطيع تخزين bit واحد فقط من البيانات، و لكل موقع من هذه المواقع عنوان (Address (فريد يميزه عن سواه من المواقع. يمكن الوصول لأي موقع من مواقع الذاكرة عن طريق عنوانه، و ذلك إما لإجراء عملية قراءة (Read (منه، أي إسترجاع للبيانات المخزنة فيه، أو عملية كتابة (Write (عليه، أي تخزين لبيانات فيه. و عملية القراءة غير مدمرة (Nondestructive (لمحتويات الموقع، أي أن الموقع يظل محتفظاً بالبيانات المخزنة فيه كما هي بعد عملية القراءة. أما عملية الكتابة فهي مدمرة (Destructive (للمحتويات السابقة للموقع، حيث تحل البيانات الجديدة التي تمت كتابتها على الموقع محل البيانات السابقة التي كانت مخزنة فيه.

الشكل التالي يوضح التنظيم المنطقي لذاكرة من نوع *N* × *M* ، حيث *M* هنا هو عبارة عن عدد صحيح يمثل عدد مواقع الذاكرة، و يطلق عليه أيضاً طول الذاكرة (Length(، و *N* عبارة عن عدد صحيح يمثل طول الموقع الواحد، أي عدد خاناته الثنائية (bits) أو خلاياه التخزينية، و يطلق عليه أيضاً عرض الذاكرة (Width).

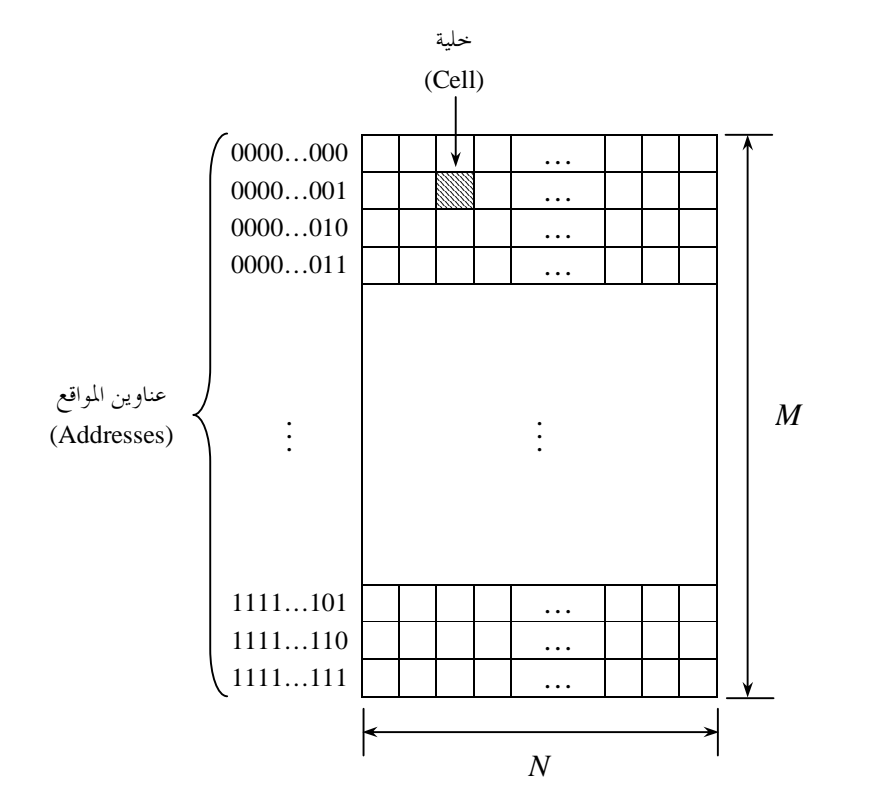

**مثال:**  وضح التنظيم المنطقي لذاكرة من نوع 4 ×.8

> **الحل:**  عدد مواقع الذاكرة هو 8 = *M* طول الموقع الواحد هو 4 = *N*

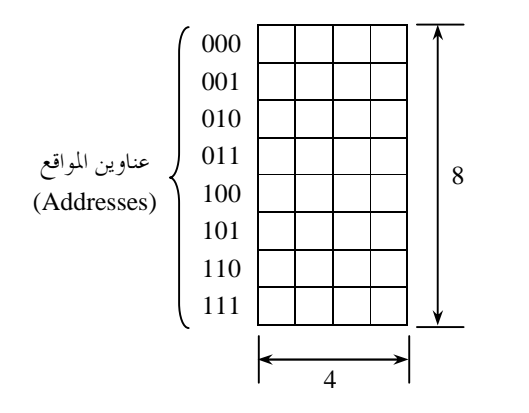

**العلاقة بين عدد مواقع الذاكرة و عدد خانات العنوان**  توجد علاقة بين عدد مواقع الذاكرة، أي طولها *M* ، و عدد خانات العنوان *A* . فإذا كان عدد خانات العنوان هو *A* فإن عدد العناوين الممكنة، و بالتالي عدد مواقع الذاكرة هو *A* 2 . أي أن

| $M = 2^A$                   |                             |
|-----------------------------|-----------------------------|
| $A = \frac{\ln(M)}{\ln(2)}$ | $\frac{\text{a}^2}{\ln(2)}$ |
| $\frac{\text{a}^2}{\ln(2)}$ | $\frac{\text{b}^2}{\ln(2)}$ |
| $\frac{\text{b}^2}{\ln(2)}$ | $\frac{\text{c}^2}{\ln(2)}$ |
| $\frac{\text{d}^2}{\ln(2)}$ | $\frac{\text{d}^2}{\ln(2)}$ |
| $\frac{\text{d}^2}{\ln(2)}$ | $\frac{\text{d}^2}{\ln(2)}$ |
| $\frac{\text{d}^2}{\ln(2)}$ | $\frac{\text{d}^2}{\ln(2)}$ |
| $\frac{\text{d}^2}{\ln(2)}$ | $\frac{\text{d}^2}{\ln(2)}$ |
| $\frac{\text{d}^2}{\ln(2)}$ | $\frac{\text{d}^2}{\ln(2)}$ |
| $\frac{\text{d}^2}{\ln(2)}$ | $\frac{\text{d}^2}{\ln(2)}$ |
| $\frac{\text{d}^2}{\ln(2)}$ | $\frac{\text{d}^2}{\ln(2)}$ |
| $\frac{\text{d}^2}{\ln(2)}$ | $\frac{\text{d}^2}{\ln(2)}$ |
| $\frac{\text{d}^2}{\ln(2)}$ | $\frac{\text{d}^2}{\ln(2)}$ |
| $\frac{\text{d}^2}{\ln(2)}$ | $\frac{\text{d}^2}{\ln(2)}$ |
| $\frac{\text{d}^2}{\ln(2)}$ | $\frac{\text{d}^2}{\ln(2)}$ |

**الحل:**  ( أ ) عدد مواقع الذاكرة هنا هو 1024 = K1 = *M* ، أي أن

$$
A = \frac{\ln(1024)}{\ln(2)} = 10
$$

ب) عدد موقع الناكرة هنا هو  
$$
M = 4 \text{M} = 4(1024 \times 1024)
$$
، أي أن

$$
A = \frac{\ln(4(1024 \times 1024))}{\ln(2)} = 22
$$

عادة ما يكون طول الموقع *N* في الحواسيب الشخصية (s'PC (مساوياً bits،8- و يطلق على الموقع في هذه الحالة تسمية Byte. أما في أنواع الحواسيب الأخرى فقد يكون طول الموقع مساوياً 16 أو 32 أو حتى bits.64- و بشكل عام يطلق على موقع الذاكرة، بغض النظر عن طوله، تسمية Word. فالـ Word هي عبارة عن موقع الذاكرة الذي تتم قراءته منها أوكتابته فيها كاملاً و لا يمكن تجزئته.

# -2 **شريحة الذاكرة (Chip Memory (**

الشكل التالي يوضح المخطط المنطقي لشريحة ذاكرة من نوع 4 ×8

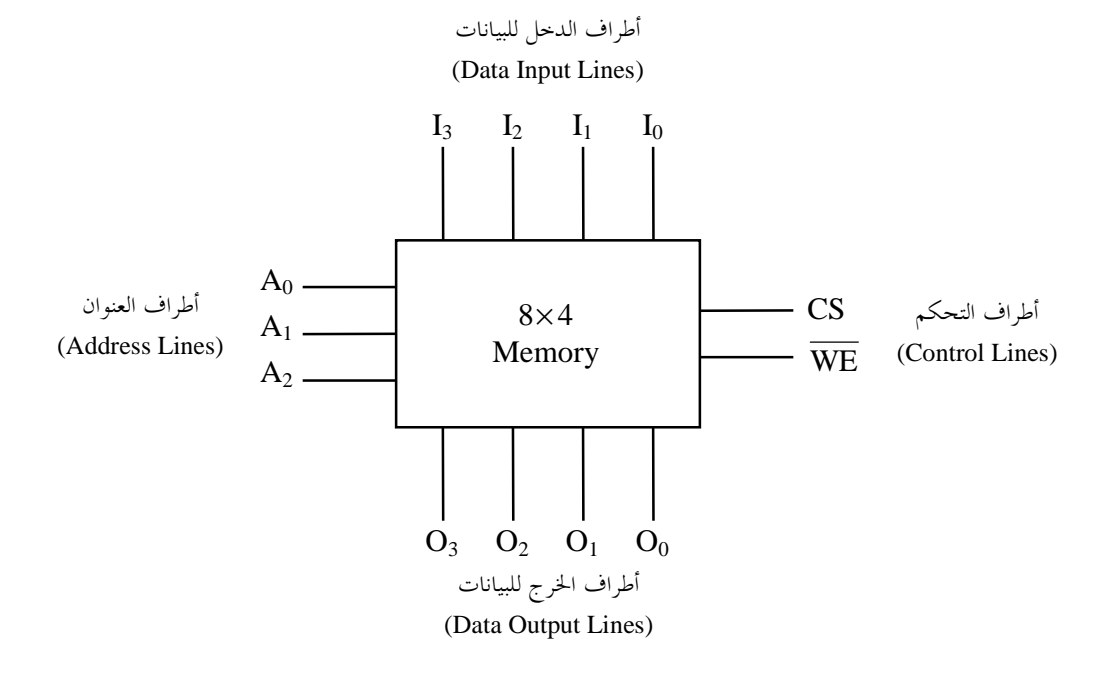

أطراف التوصيل لشريعة الناكروة  
1. أطراف الدخل للبيانات (Data Input Lines)، و عددها يساوي طول الموقع أو عرض الناكروٌ N.  
3. أطراف الخوج للبيانات (Data Output Lines)، و عددها يعتمد على عدد للواقع أو طول الناكروٰ  M، و ذلك حسب  
العلاقة  A = 
$$
\frac{\ln(M)}{\ln(2)}
$$
  
4. أطراف التحكم (Control Lines)، و عددها 2، و هي:  
4. أطراف التحكم (Control Lines)، و عددها 2، و هي:

▪ 0 = WE ← عملية كتابة (Write(

الذاكرة، و ذلك على النحو التالي:

▪ 1 = WE ← عملية قراءة (Read (

$$
\overline{W}
$$
 و يرمز لعلدا الطرف أيضا بالرمز  $R/\overline{W}$ 

- CS أي طرف إختيار الشريحة (Select Chip(، و هو عبارة عن خط سماح (Enable (يسمح لشريحة الذاكرة بالعمل كالمعتاد عند وضع القيمة 1 فيه، و يبطل عملها و يعزل أطراف الدخل و الخرج للبيانات عن العالم الخارجي بمعاوقة عالية (Impedance High (عند وضع القيمة 0 فيه. و يرمز لهذا الطرف أيضاً بالرمز ME) Enable Memory (أو CE) Enable Chip (
- . أطراف التغذية بالقدرة (Power Supply)، و عددها 2 هما  $\rm V_{cc}$ + و GND. و لا يتم توضيحهما عادة على المخطط المنطقي لشريحة الذاكرة.

**مثال:**  احسب عدد أطراف التوصيل لشريحة ذاكرة من نوع:  $32\times4$  (1)  $1K\times8$  (ب)

**الحل:** 

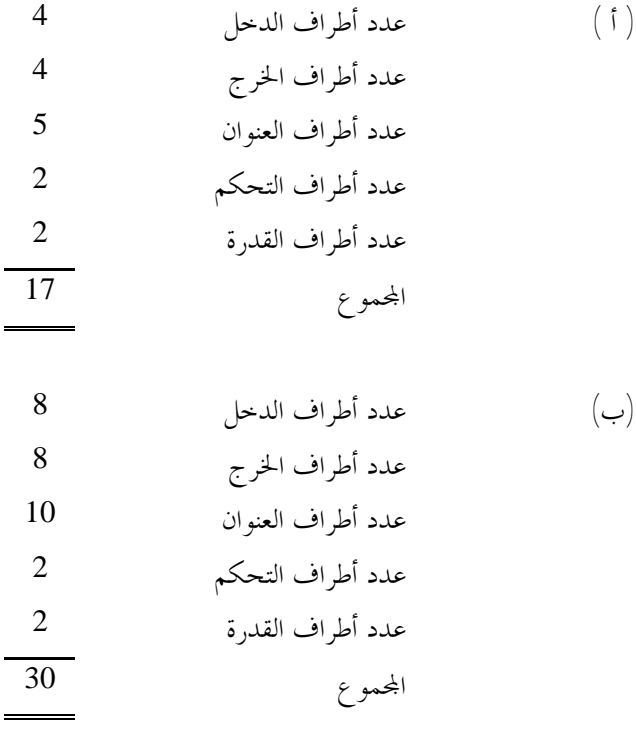

في بعض الأحيان تكون أطراف الدخل و الخرج للبيانات في شريحة الذاكرة مشتركة، و يطلق عليها في هذه الحالة أطراف البيانات (Lines Data(، كما هو موضح أدناه

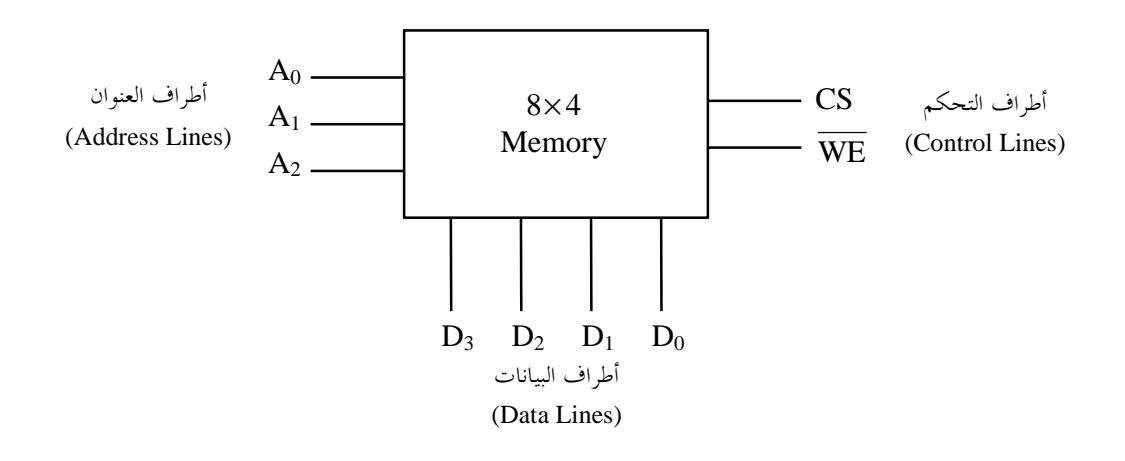

#### **تدريب :1**

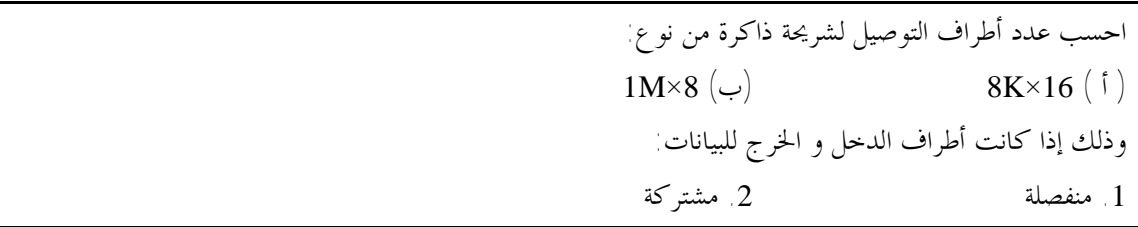

# **عملية الكتابة (Write (**

لتخزين بيانات معينة في موقع محدد من مواقع الذاكرة يجب أولاً وضع عنوان ذلك الموقع على أطراف العنوان لشريحة الذاكرة، و وضع البيانات المطلوب تخزينها على أطراف الدخل للبيانات، ثم إختيار عملية الكتابة بوضع القيمة 0 على طرف تمكين الكتابة  $\overline{\text{WE}}$  ، و أخيراً تغيير القيمة الموضوعة على طرف إختيار الشريحة CS من 0 إلى 1، فتنتقل القيم الموضوعة على أطراف الدخل للبيانات إلى داخل الشريحة و يتم إختزالها في العنوان المحدد.

#### **عملية القراءة (Read (**

لقراءة البيانات المخزنة في موقع معين من مواقع الذاكرة يجب أولاً وضع عنوان ذلك الموقع على أطراف العنوان لشريحة الذاكرة، و إختيار عملية القراءة بوضع القيمة 1 على طرف تمكين الكتابة WE ، ثم تغيير القيمة الموضوعة على طرف إختيار الشريحة CS من 0 إلى 1، فتظهر القيم المخزنة في العنوان المحدد على أطراف الخرج للبيانات لشريحة الذاكرة.

**-3 ربط شرائح الذاكرة** 

الهدف من ربط شرائح الذاكرة هو إما زيادة عرض الذاكرة، أي زيادة طول الموقع أو الـ Word، أو زيادة طول الذاكرة، أي زيادة عدد المواقع. كما هو موضح أدناه

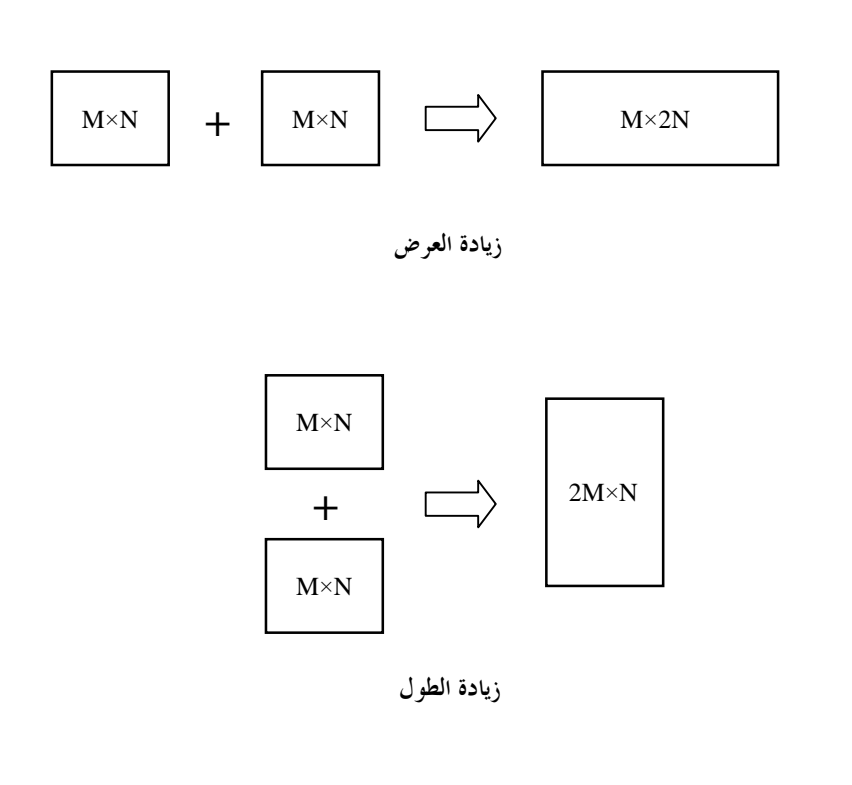

**زيادة العرض** 

الشكل التالي يوضح طريقة ربط شريحتي ذاكرة من نوع 4×8 لبناء شريحة ذاكرة من نوع 8×8

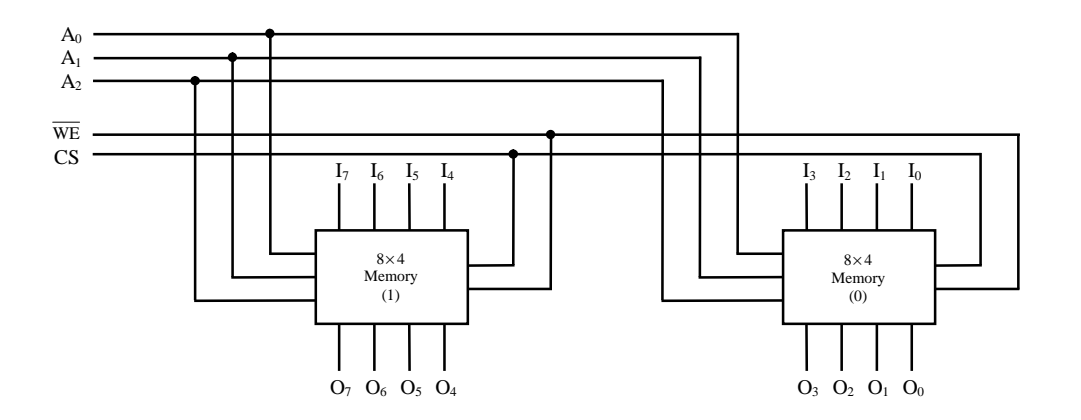

# خطوات الربط: .1 أطراف الدخل و الخرج للبيانات يتم توزيعها بالتساوي ما بين الوحدات المربوطة. .2 أطراف العنوان مشتركة. .3 أطراف التحكم مشتركة.

لاحظ هنا أن الخانات الأربعة الأولى من كل Word) أي نصف الـ Word (تكون مخزنة في عنوان معين في الشريحة رقم (0) و الخانات الأربعة الأخيرة من الـ Word) النصف الآخر) تكون مخزنة في نفس العنوان في الشريحة رقم (1). و في حالة ربط أربعة شرائح فإن الربع الأول من الـ Word يكون مخزناً في الشريحة رقم (0)، و ربعها الثاني في الشريحة رقم (1)، و ربعها الثالث في الشريحة رقم (2)، و ربعها الأخير في الشريحة رقم (3).

**تدريب :2** 

وضح طريقة ربط 4 شرائح ذاكرة من نوع 4×،8 بأطراف دخل و خرج مشتركة للبيانات، للحصول على شريحة ذاكرة من نوع 16×.8

**زيادة الطول** 

الشكل التالي يوضح طريقة ربط شريحتي ذاكرة من نوع 4×8 لبناء شريحة ذاكرة من نوع 4×16

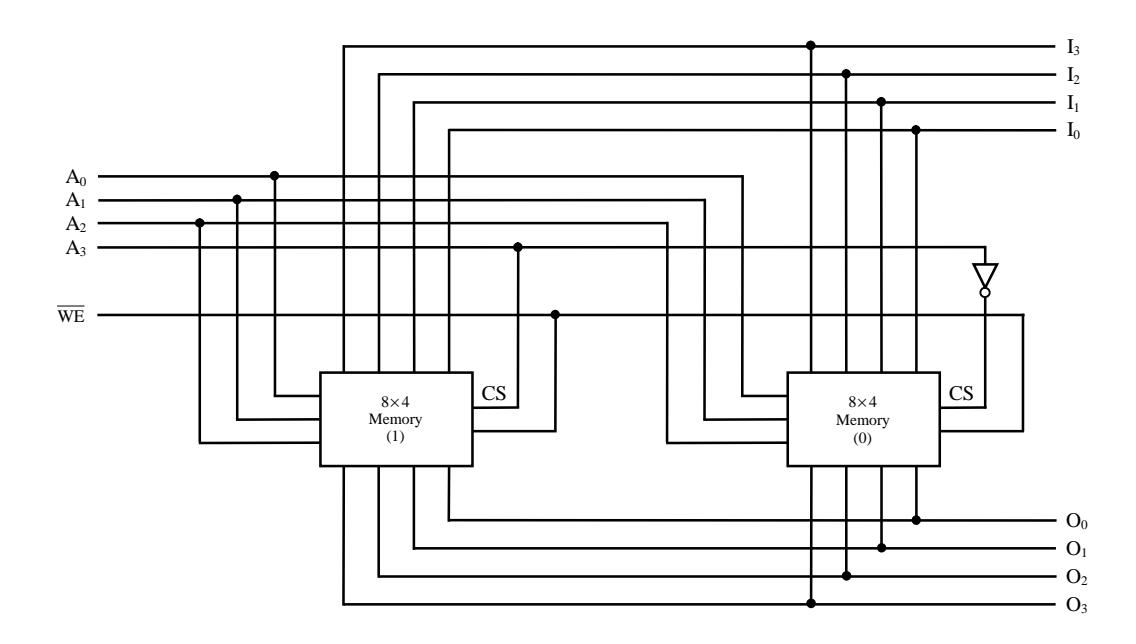

خطوات الربط: .1 أطراف الدخل للبيانات مشتركة و أطراف الخرج للبيانات مشتركة. .2 أطراف العنوان الدنيا مشتركة. 3. طرف العنوان الأعلى يستخدم في اختيار الشريحة (Chip Select). طرف تمكين الكتابة  $\overline{\text{WE}}$  مشترك.  $4$ 

لاحظ هنا أن الـ Words الثمانية الأولى تكون مخزنة في الشريحة رقم (0)، و الـ Words الثمانية الأخيرة تكون مخزنة في الشريحة رقم (1). لاحظ أيضاً أن عنوان أي من الـ Words الثمانية الأولى يكون فيه طرف العنوان الأعلى مساوياً 0، و عنوان أي من الــــ Words الثمانية الأخيرة يكون فيه طرف العنوان الأعلى  $\rm A_{_3}$  مساوياً 1 فوضع  $\rm A_{_3}$ القيمة 0 على طرف العنوان الأعلى  $\rm A_{_3}$  يؤدي لتنشيط شريحة الذاكرة رقم (0)، و بالتالي فإن أي عملية قراءة أو كتابة ستتم على العنوان من تلك الشريحة الذي تحدده أطراف العنوان الثلاثة الدنيا. و وضع القيمة 1 على طرف العنوان الأعلى  ${\rm A}_3$  يؤدي لتنشيط شريحة الذاكرة رقم (1)، و بالتالي فإن أي عملية قراءة أو كتابة ستتم على تلك الشريحة .

عند ربط أربعة شرائح ذاكرة فإننا نحتاج لاستخدام فاك شفرة من نوع 2 إلى 4 (Decoder -4to2- (للقيام بعملية إختيار الشريحة (Select Chip(، و دخل فاك الشفرة هنا هو عبارة عن طرفي العنوان الأعليين.

الشكل التالي يوضح طريقة ربط أربعة شرائح ذاكرة من نوع 4×8 للحصول على شريحة ذاكرة من نوع 4×32 (كنوع من التبسيط استخدمنا هنا شرائح ذاكرة بأطراف دخل و خرج مشتركة للبيانات)

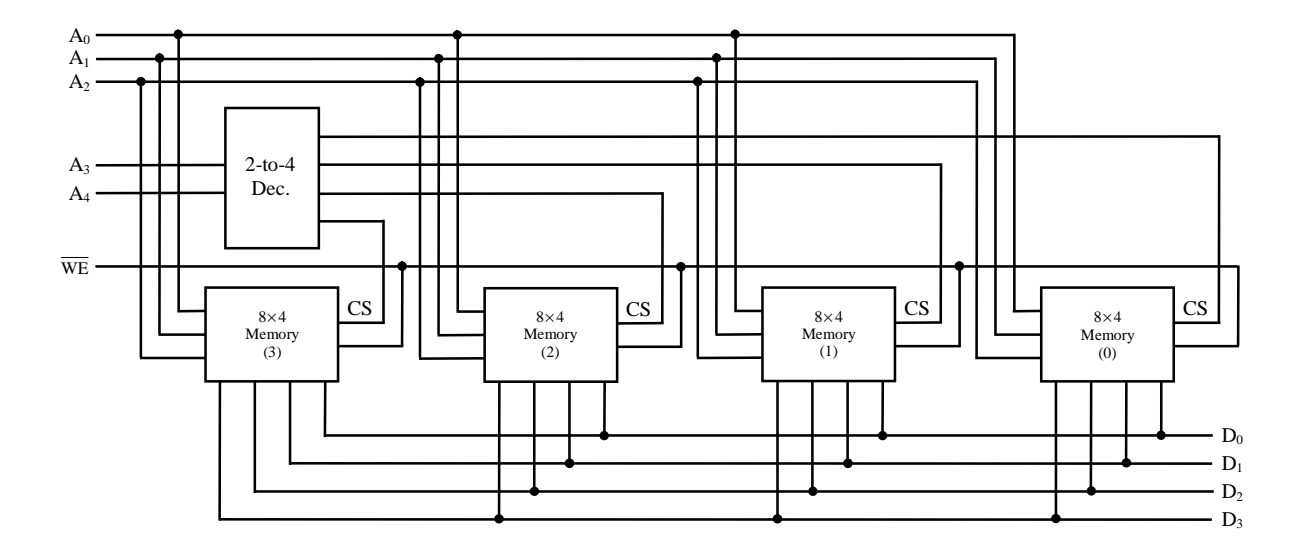

لاحظ أنه في حالة ربط 8 شرائح ذاكرة فإننا نحتاج لاستخدام فاك شفرة من نوع 3 إلى 8 (J-to-8 Decoder -8) في عملية إختيار الشريحة (Select Chip(، و دخل فاك الشفرة هنا هو أطراف العنوان الثلاثة العليا.

# **تدريب :3**

وضح طريقة ربط 4 شرائح ذاكرة من نوع 3×،4 بأطراف دخل و خرج مشتركة للبيانات، للحصول على شريحة ذاكرة من نوع 3×16.

**تدريب :4** 

وضح طريقة ربط شرائح ذاكرة من نوع 4×،8 بأطراف دخل و خرج مشتركة للبيانات، للحصول على شريحة ذاكرة من نوع 8×16.

# **-4 ذاكرة الـ RAM**

مصطلح RAM هو إختصار لعبارة Memory Access Random أي ذاكرة الدخول العشوائي. و سبب هذه التسمية هو أنه من الممكن في هذا النوع من الذاكرة الدخول إلى أي موقع من مواقعها بصورة عشوائية عن طريق عنوان ذلك الموقع دون الحاجة لإتباع ترتيب معين في الدخول، و ذلك بخلاف ما يسمى بذاكرة الدخول التتابعي أو Memory Access Sequential التي يجب الدخول على مواقعها من البداية حسب ترتيب التخزين، فلقراءة أي موقع من مواقع هذا النوع من الذاكرة يجب قراءة الذاكرة من بدايتها و حتى ذلك الموقع. و ذاكرة الـ RAM تستخدم عادة كذاكرة أساسية (Main Memory) في الحاسوب و بقية الأنظمة الرقمية، حيث يتم تخزين البرامج و البيانات بما بصورة مؤقتة أثناء المعالجة (Processing)، و ذلك لألها ذاكرة متطايرة (Volatile)، بمعنى أن إحتفاظها بمحتوياتما مرتبط بتغذيتها بالقدرة، حيث تفقد تلك المحتويات بمجرد فصل مصدر التغذية بالقدرة عنها، فهي لا تصلح للتخزين الدائم. و يمكن إجراء كلا من عمليتي القراءة (Read (و الكتابة (Write (على ذاكرة الـ RAM بنفس الدرجة من السهولة، و بالتالي يمكن مسح أو تغيير محتوياتها في أي وقت.

## **1-4 البناء الداخلي لذاكرة الـ RAM**

سنقوم بتوضيح البناء الداخلي (Structure Internal (لذاكرة RAM من نوع 3×4 الموضح المخطط المنطقي لها أدناه

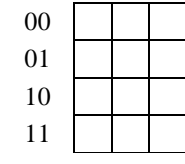

تتكون الذاكرة من 12 خلية تخزينية (Cell (مرتبة في شكل 4 صفوف و 3 أعمدة، كما هو موضح أدناه، و كل خلية هنا عبارة عن مرجاح (Flop Flip(. و المرجاح المستخدم هنا هو أبسط أنواع المراجيح و الذي يطلق عليه تسمية Latch Static، و يتكون من عاكسين منطقيين. و كل صف من الخلايا يمثل Word من الذاكرة.

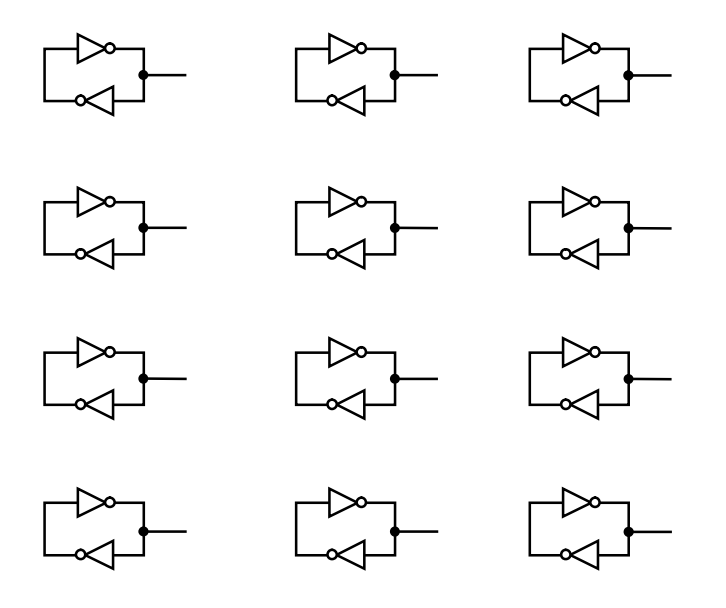

# **الوصول للخلية**

السؤال الآن هو كيف نصل لخلية معينة من خلايا الذاكرة لكتابة bit من البيانات فيها أو لقراءة الـــ bit المخزن بما؟

يتم ذلك باستخدام موصلين، أحدهما عمودي و يطلق عليه تسمية الـ Line bit، و الآخر أفقي و يطلق عليه تسمية الـ Line Word. تتصل الخلية بالـ Line bit عن طريق مفتاح ترانزستوري (Switch Transistor(، و يتم التحكم في هذا المفتاح عن طريق الـ Line Word. فعند وضع القيمة المنطقية 1 (الممثلة بجهد كهربائي عالي) على الـ Line Word يغلق المفتاح فيتم توصيل الخلية مع الـ Line bit مما يسمح بالوصول إليها لإجراء عملية كتابة فيها أو عملية قراءة منها، و عند وضع القيمة المنطقية 0 (الممثلة بجهد كهربائي منخفض) على الـ Line Word يفتح المفتاح فيتم عزل الخلية عن الـ Line bit. كما هو موضح أدناه

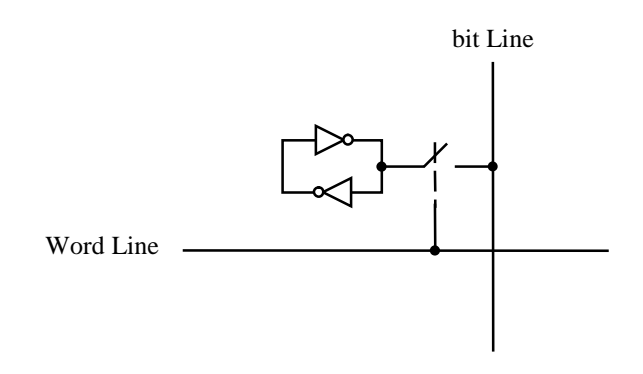

**الوصول للـ Word**

للوصول إلى موقع معين من مواقع الذاكرة يستخدم فاك شفرة تتصل أطراف الخرج له بالـ Lines Word للذاكرة. فعندما يتم وضع عنوان الموقع المطلوب الوصول إليه على أطراف العنوان لفاك الشفرة يقوم فاك الشفرة بتنشيط الـ Line Word المقابل لذلك الموقع، فتغلق مفاتيح جميع الخلايا المتصلة بذلك الـ Line Word و يتم توصيل كل خلية مع الـ Line bit المقابل لها، و بالتالي يتم الوصول للموقع و إجراء عمليات الكتابة عليه أو القراءة منه من خلال الـ Lines bit. أما بقية مواقع الذاكرة فتكون خلاياها معزولة عن الـ Lines bit لأن الـ Lines Word المقابلة لها غير نشطة.

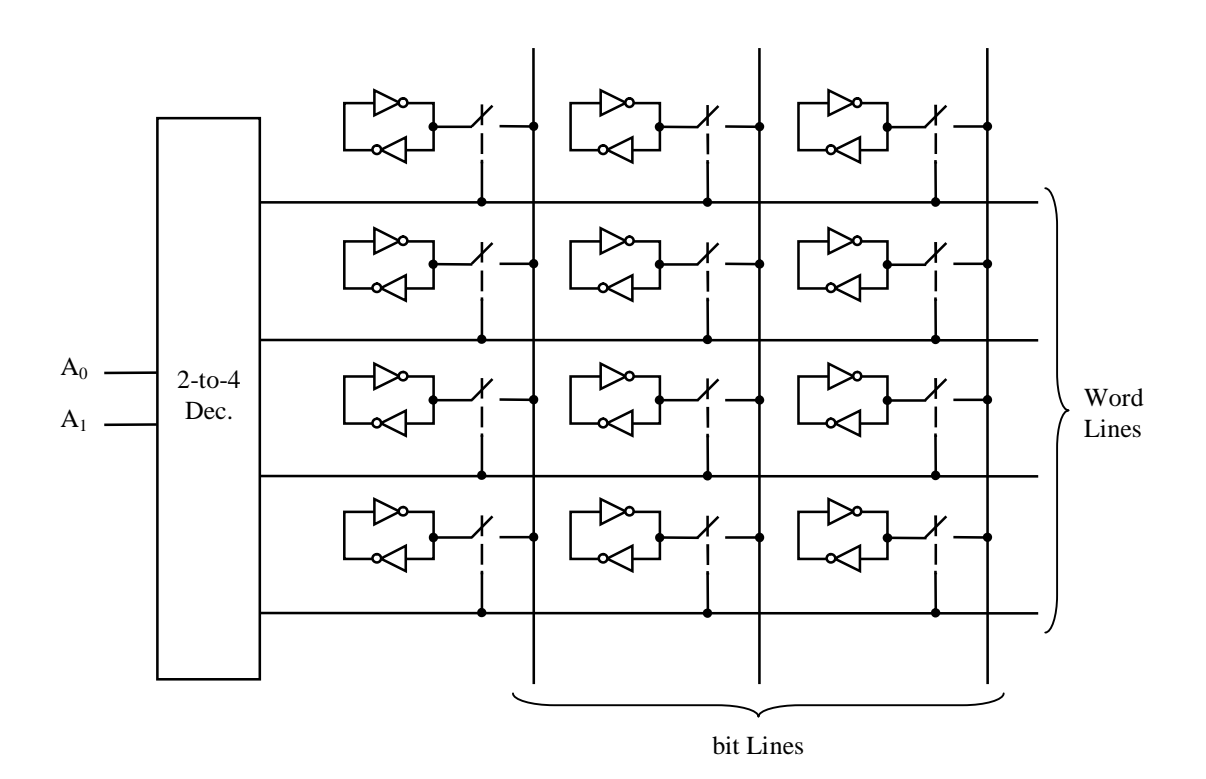

**التحكم في الذاكرة** 

السؤال الآن هو كيف يتم التحكم في الذاكرة و إختيار العملية المطلوب إجراؤها عليها؟

يتم ذلك بوضع عازل ثلاثي الحالة (Tristate Buffer) في بداية و نماية كل bit Line، و تغذية هذه العوازل ثلاثية الحالة بخرج دائرة تحكم تتكون من بوابتي AND، كما هو موضح بالشكل التالي

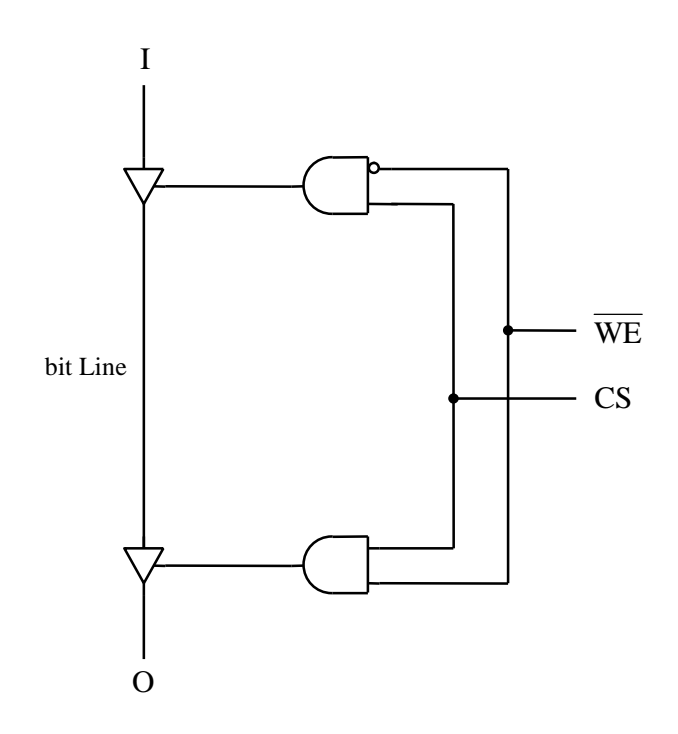

- عند وضع القيمة 0 في طرف إختيار الشريحة CS يكون خرج كلا بوابتي AND مساوياً 0 و بالتالي يدخل كلا العازلين في حالة المعاوقة العالية (High Impedance) و يقومان بعزل الـــ bit Line عن العالم الخارجي.
	- عند وضع القيمة 1 في طرف إختيار الشريحة CS فإن خرج بوابتي AND يعتمد على القيمة الموضوعة في طرف تمكين الكتابة  $\overline{\text{WE}}$  .
- عند وضع القيمة 0 على الطرف  $\overline{\text{WE}}$  يكون خرج بوابة AND العليا مساوياً 1، و بالتالي يسمح العازل ثلاثي الحالة بمرور القيمة الموضوعة في طرف الدخل I إلى الـ Line bit و حدوث عملية كتابة (Write(، أما بوابة AND السفلى فيكون خرجها مساوياً 0 فيدخل العازل الموجود في طرف الخرج O في حالة المعاوقة العالية و يقوم بعزل طرف الخرج عن الـ bit .Line
	- عند وضع القيمة 1 على الطرف  $\overline{\text{WE}}$  يكون خرج بوابة AND السفلى مساوياً 1، و بالتالي يسمح العازل ثلاثي الحالة بمرور القيمة الظاهرة على الـ Line bit إلى طرف الخرج O و حدوث عملية قراءة (Read(، أما بوابة AND العليا فيكون خرجها مساوياً 0 فيدخل العازل الموجود في طرف الدخل I في حالة المعاوقة العالية و يقوم بعزل طرف الدخل عن الـ bit .Line

و عليه يكون الشكل النهائي للبناء الداخلي لذاكرة الـ RAM من نوع 3×4 كالتالي

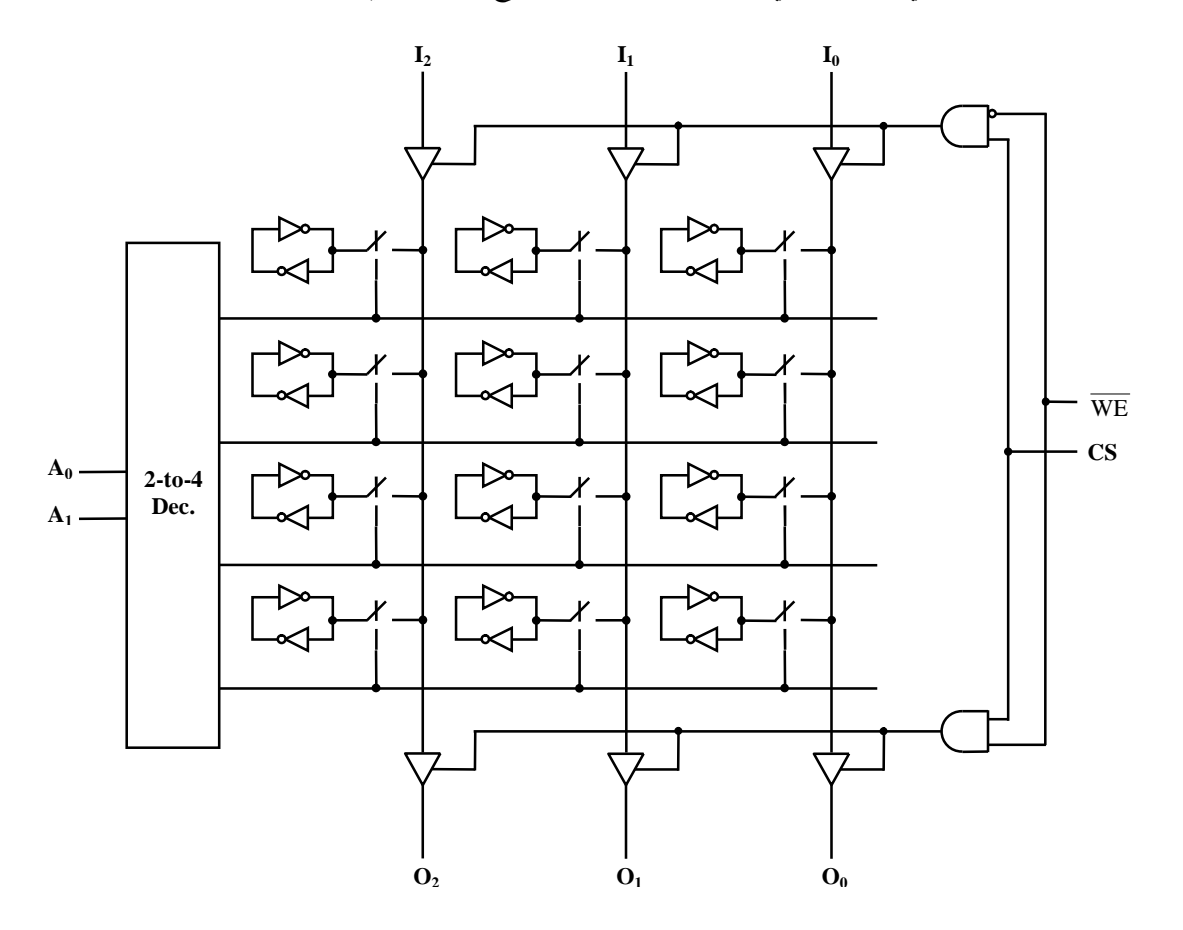

**أطراف الدخل و الخرج المشتركة للبيانات** 

عندما تكون أطراف الدخل و الخرج للبيانات مشتركة يتم وضع كلا العازلين في طرف واحد من الـ Line bit، كما هو موضح بالشكل التالي

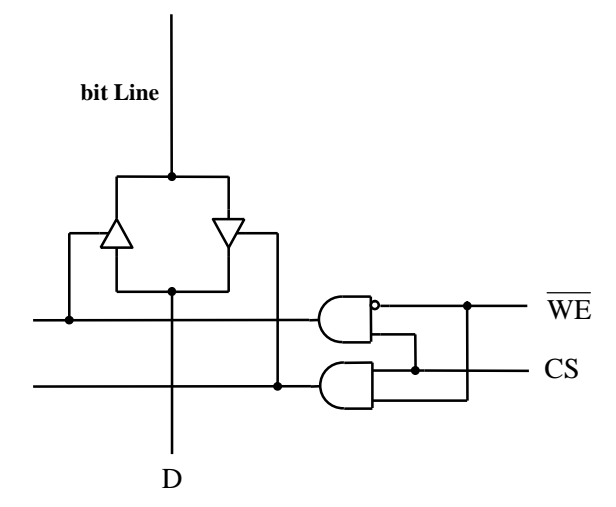

**زيادة سعة الذاكرة** 

لزيادة طول الذاكرة يتم إضافة Lines Word، و لزيادة عرض الذاكرة يتم إضافة Lines bit.

# **تدريب :5**

وضح البناء الداخلي لذاكرة RAM من نوع 4×8 بأطراف دخل و خرج مشتركة للبيانات.

## **2-4 ذاكرة الـ SRAM**

ذاكرة الـ RAM التي قمنا بتوضيح بنائها الداخلي في ما سبق هي عبارة عن نوع من أنواع الـ RAM يطلق عليه تسمية Static RAM، أو SRAM إختصاراً. و سميت بمذا الأسم لأنه لا يحدث تغير في محتوياتما بمرور الزمن، حيث تظل محتفظة بمحتوياتما كما هي ما دامت تغذيتها بالقدرة مستمرة . و ذلك بخلاف نوع آخر من ذاكرة الـــ RAM يطلق عليه تسمية RAM Dynamic أو DRAM، يفقد محتوياته بالتدريج مع مرور الزمن و يحتاج لإعادة كتابة المحتويات بصورة دورية. و الخلية التخزينية في الـ SRAM، كما نعلم، هي عبارة عن مرجاح (Flop Flip(. و تتميز ذاكرة الـ SRAM بالسرعة العالية، و لكن يعيبها إرتفاع التكلفة، مقارنة بالـ DRAM. لذلك يتم استخدام ذاكرة الـ SRAM، بسعات صغيرة نسبياً، حيثما تكون السرعة العالية مطلوبة في الأنظمة الرقمية، مثل ذاكرة الكاش .(Video Graphics) الفيديو ذاكرة و) Cache Memory)

#### **3-4 ذاكرة الـ DRAM**

الخلية التخزينية في ذاكرة الـ DRAM عبارة عن مكثف (Capacitor(. كما هو موضح بالشكل التالي

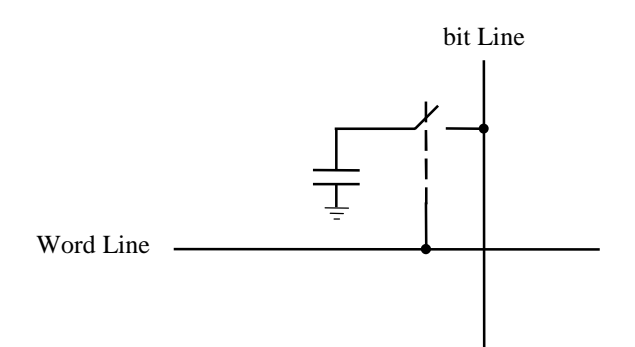

فالمكثف المشحون يختزن القيمة المنطقية 1 و المكثف غير المشحون يختزن القيمة المنطقية .0

و المكثف المستخدم كخلية تخزينية في الـ DRAM يشغل مساحة من سطح شبه الموصل أقل بكثير من تلك التي يشغلها المرجاح (Flop Flip (المستخدم كخلية تخزينية في الـ SRAM، الأمر الذي يسمح بكثافة تخزينية أعلى في ذاكرة الـ DRAM. فذاكرة الـ DRAM تمتاز بإمكانية تصنيعها بسعات عالية و بتكلفة منخفضة، كما تمتاز بأن استهلاكها للقدرة الكهربائية أقل من الـ SRAM. لذلك يستخدم الـ DRAM حالياً بكثرة في أجهزة الحاسوب الشخصية (PC's) كذاكرة رئيسية (Main Memory). و يعيب ذاكرة الــ DRAM ألها تفقد محتوياتما بمرور الزمن، نظراً إلى أن المكثفات المستخدمة كخلايا تخزينية فيها هي مكثفات ذات تسريب (Leaky Capacitors) تفقد شحنتها بالتدريج. لذلك تحتاج ذاكرة الــ DRAM إلى إعادة كتابة محتوياتها، أي إلى إعادة شحن المكثفات، بصورة دورية، و تسمى هذه العملية بعملية الإنعاش (Refreshing(. و تحتاج عملية الإنعاش إلى دوائر خاصة في النظام الرقمي أو داخل شريحة الذاكرة نفسها. كما يعيب ذاكرة الـ DRAM بطئها مقارنة بذاكرة الـ SRAM، و أن عملية القراءة (Read) منها مدمرة لمحتوياتها، حيث أن عملية القراءة تعمل على تفريغ المكثف من شحنته، الأمر الذي يتطلب إتباع كل عملية قراءة من الـ DRAM بعملية إعادة كتابة لمحتويات الموقع الذي تمت قراءته. و حالياً توجد أنواع حديثة و متطورة من ذاكرة الـ DRAM مثل الـ SDRAM) DRAM Synchronous (أو الـ DRAM المتزامن، و فيه تمت زيادة سرعة الذاكرة عن طريق قراءة أو كتابة مجموعة من العناوين المتتالية مرة واحدة بصورة متزامنة أي متفقة مع إشارة التزامن (Clock (الرئيسية في النظام الرقمي، حيث يتم الوصول لأول عنوان في اموعة بالطريقة المعتادة، و التي فيها شيء من البطء، أما بقية عناوين اموعة فيتم الوصول إليها بطريقة أسرع بالتزامن مع إشارة التزامن الرئيسية في النظام الرقمي. كما تم في السنوات الأخيرة تطوير الـ SDRAM نفسه إلى ما يطلق عليه SDRAM DDR أو (SDRAM Rate Data Double(، و فيه تمت مضاعفة سرعة الذاكرة عن طريق إجراء عمليتي قراءة أو كتابة في نبضة التزامن الواحدة، حيث تتم عملية منها في الحافة الصاعدة لنبضة التزامن، و العملية الأخرى في الحافة الهابطة لنبضة التزامن.

#### **تدريب :6**

وضح البناء الداخلي لذاكرة DRAM من نوع 4×8 بأطراف دخل و خرج مشتركة للبيانات.

#### **-5 ذاكرة الـ ROM**

ROM هو إختصار لعبارة Memory Only Read أي ذاكرة القراءة فقط. فذاكرة الـ ROM، كما تدل التسمية، يمكن قراءة محتوياتها فقط و لا يمكن الكتابة فيها، حيث أن محتوياقما ثابتة و غير قابلة للمحو أو التعديل. و إحتفاظ ذاكرة الـ ROM بمحتوياا غير مرتبط بتغذيتها بالقدرة، كما هو الحال في ذاكرة الـ RAM، حيث تظل ذاكرة الـــ ROM محتفظة بمحتوياتما حتى بعد فصل التغذية بالقدرة عنها. الشكل التالي يوضح المخطط المنطقي لشريحة ذاكرة ROM من نوع 4×8

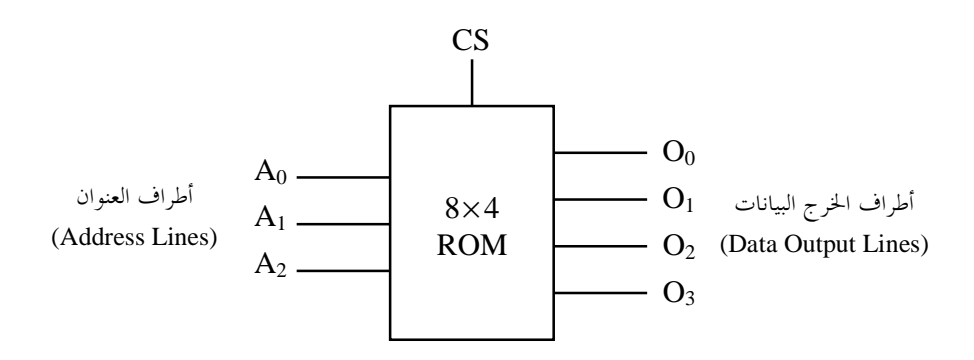

لاحظ وجود طرف تحكم واحد فقط هو طرف إختيار الشريحة (Select Chip (

# **1-5 البناء الداخلي لذاكرة الـ ROM**

نظراً لثبات محتويات ذاكرة الـ ROM فإنه من الممكن التعبير عن العلاقة ما بين عناوين مواقع الذاكرة و محتويات تلك المواقع باستخدام جدول صواب (Truth Table)، كما هو موضح أدناه

|                |    | Address          |        |       | Contents                   |                              |             |
|----------------|----|------------------|--------|-------|----------------------------|------------------------------|-------------|
| #              | А, |                  |        | $O_3$ | O <sub>2</sub>             | $O_{\!\scriptscriptstyle 1}$ | $\, O_0^{}$ |
| 0              |    |                  |        |       |                            |                              |             |
| 1              |    |                  |        | 0     |                            |                              |             |
| $\overline{2}$ |    |                  | 0      |       |                            |                              |             |
| 3              |    |                  |        |       |                            |                              |             |
| 4              |    |                  | 0      | 0     |                            |                              |             |
| 5              |    |                  |        |       |                            |                              |             |
| 6              |    |                  | 0      |       |                            |                              |             |
| 7              |    |                  |        |       |                            |                              |             |
|                |    | $\mathfrak{t}$ . | ا ا أم |       | $\mathbf{11}$<br>$\bullet$ | $1.2 - 5$                    | $\cdots$    |

(ملاحظة: محتويات الذاكرة المستخدمة هنا مجرد مثال و ليس لها أي مدلول معين)

و بالتالي يمكن أن ننظر لذاكرة الـ ROM كدائرة منطقية ترابطية (Circuit Logic Combinational (دخلها هو عناوين المواقع و خرجها عبارة عن محتويات تلك المواقع. و يمكن أن نقوم بتصميم الدائرة بسهولة باستخدام فاك شفرة و مشفر (Encoder & Decoder(، كما هو موضح أدناه

$$
O_0 = \sum m (0,4)
$$
  
\n
$$
O_1 = \sum m (2,4,6,7)
$$
  
\n
$$
O_2 = \sum m (1,3,7)
$$
  
\n
$$
O_3 = \sum m (0,3,6,7)
$$

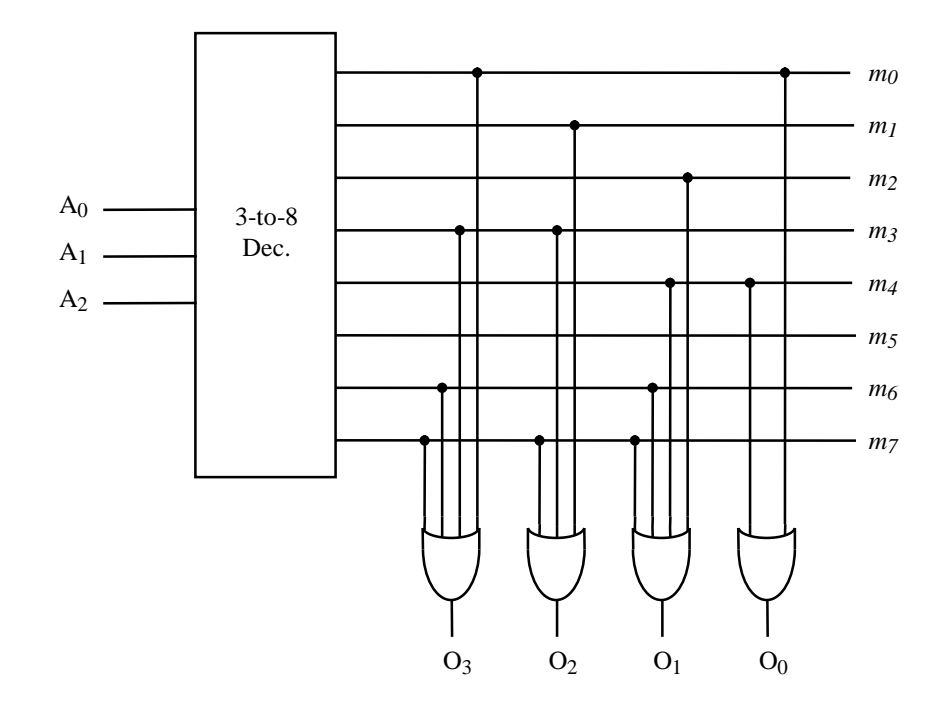

و بوابات OR المستخدمة في المشفر (Encoder (هنا هي من أبسط الأنواع، و تتكون من مجموعة من الديودات (Diodes(، كما هو موضح أدناه

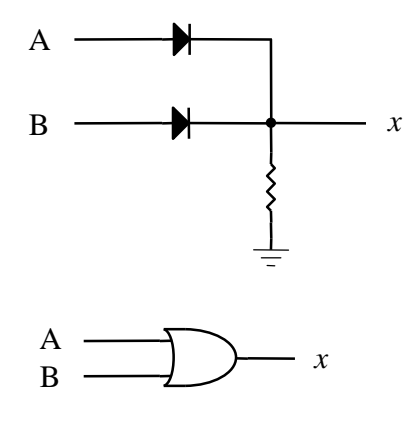

لاحظ ان خرج الدائرة *x* يساوي صفر في حالة واحدة فقط وهي عدم مرور تيار في المقاومة (أي عندما يكون كل من الديودين في حالة فصل) ويكون هذا عندما يكون طرفي الدخل A و B بمما 0. وفي حال وضع 1 في أي من طرفي الدخل فإن الديود المناظر يكون في حالة التوصيل فيكون الخرج *x* يساوي .1

و بالتالي يكون البناء الداخلي لذاكرة الـ ROM من نوع 4×8 الموضح المخطط المنطقي و جدول الصواب لها أعلاه هو

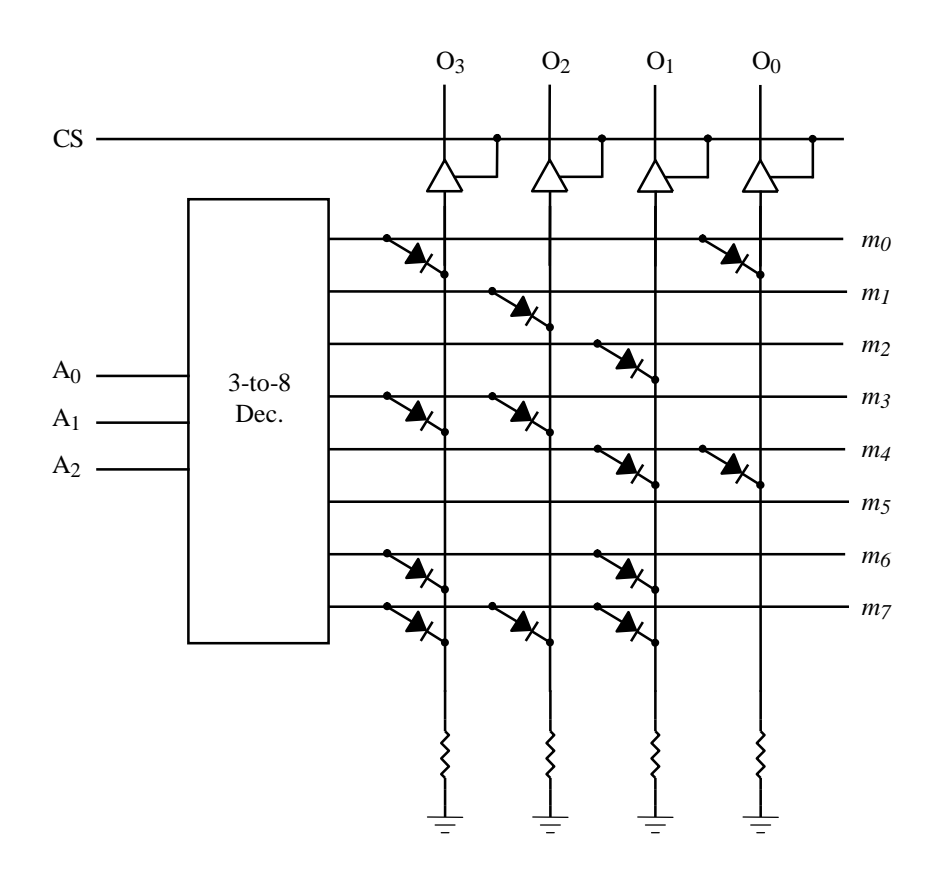

تذكر أن الموصلات الرأسية تسمى الـ Lines bit، و الموصلات الأفقية تسمى الـ Lines Word.

لاحظ أنه حيثما يوجد 1 في الذاكرة يتم وضع ديود ليربط ما بين الـ Line bit و الـ Line Word، و حيثما يوجد 0 لا يتم وضع ديود. فعندما ينشط الـ Line Word المقابل للموقع المطلوب قراءته، و يصبح جهده الكهربائي مساوياً للجهد المرتفع (High) الذي يمثل القيمة المنطقية 1، تنحاز جميع الديودات المتصلة به إنحيازاً أمامياً و تصبح عبارة عن دوائر مقصورة (Short Circuit)، فتقوم بنقل الجهد المرتفع إلى الـــ bit Lines التي تتصل بما. بمعنى أن أي Line bit يربطه ديود بالـ Line Word النشط يظهر عليه جهد مرتفع يمثل القيمة المنطقية ،1 و أي Line bit لا يربطه ديود بالـ Line Word النشط يظهر عليه جهد الأرض (Ground (المنخفض الذي يمثل القيمة المنطقية .0

يتم تحديد مواضع الديودات، أي محتويات ذاكرة الـ ROM، أثناء عملية التصنيع، و بعد ذلك لا يمكن تغيير تلك المحتويات حيث أن ذلك يتطلب إزالة أو إضافة ديودات، و هذا بالطبع غير ممكن عملياً. لاحظ أنه لا يوجد تخزين فعلي في ذاكرة الـ ROM، مثلما هو الحال في ذاكرة الـ RAM، و إنما يتم توليد محتويات أي موقع من مواقع الذاكرة من عنوانه عن طريق إجراء عمليات منطقية.

# **2-5 ذاكرة الـ PROM**

المقصود هنا هو الـ ROM Programmable أي ذاكرة الـ ROM القابلة للبرمجة. و هذا النوع من الذاكرة يشبه في تركيبه الداخلي ذاكرة الـ ROM إلى حد كبير، إلا أنه يأتي من المصنع في صورة خام فيها كل خلية من خلاياه يوجد ها ديود يربط ما بين الـــ bit Line و الـــ Word Line، أي أن جميع خلاياه تحتوي على القيمة المنطقية 1 . و يقوم مستخدم الـ PROM ببرمجته، أي تحديد محتوياته، و ذلك باستخدام جهاز برمجة خاص. و في عملية البرمجة يجب إزالة الديود من كل خلية نريد تخزين القيمة المنطقية 0 فيها، حيث يكون أي ديود متصلاً على التوالي مع فيوز (Fuse(، كما هو موضح بالشكل التالي

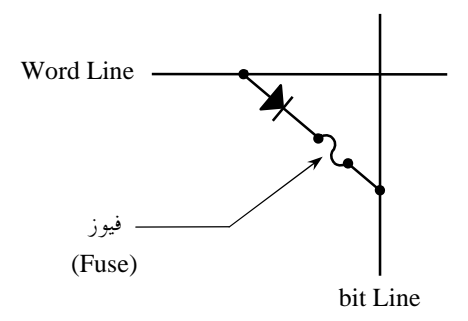

و يتم إزالة الديود غير المرغوب فيه بفصله عن طريق صهر الفيوز المتصل معه على التوالي بإمرار نبضة تيار عالي فيه. و عملية برمجة الـ PROM، أي الكتابة فيه، عملية بطيئة جداً إذا ما قورنت بعملية القراءة منه. و بعد برمجة الـ PROM يصبح عبارة عن ROM و لا يمكن بعد ذلك محو أو تغيير محتوياته (يمكن فقط إضافة المزيد من الـ s'0(.

#### **3-5 ذاكرة الـ EPROM**

المقصود هنا هو الـ PROM Erasable أي ذاكرة الـ PROM القابلة للمسح و إعادة البرمجة. و يتم مسح ذاكرة الـ EPROM عن طريق تعريضها للأشعة فوق البنفسجية (Light Violet Ultra (عبر نافذة زجاجية بشريحة الذاكرة لفترة زمنية تتراوح ما بين 15 و 20 دقيقة، و عملية المسح هنا تشمل الذاكرة بأكملها و من غير الممكن إختيار جزء معين منها ليتم مسحه دون سواه، مع ملاحظة أنه بعد الإنتهاء من عملية المسح يجب تغطية النافذة الزجاجية لتجنب تعرض الذاكرة للمسح بصورة عرضية، حيث أن ضوء الشمس العادي يحتوي على نسبة من الأشعة فوق البنفسجية. و بعد مسح ذاكرة الـ EPROM يمكن برمجتها مرة أخرى. و في الإمكان تكرار عملية المسح و إعادة

البرمجة أي عدد من المرات. و برمجة الـ EPROM تتم بطريقة مشاة لبرمجة الـ PROM، حيث يجب أن تتم خارج النظام الرقمي الذي ستستخدم فيه الذاكرة، و يستخدم في إجرائها جهاز برمجة خاص، و هي عملية بطيئة نسبياً.

# **4-5 ذاكرة الـ EEPROM**

المقصود هنا هو الـ PROM Erasable Electrically أي ذاكرة الـ PROM القابلة للمسح كهربائياً، حيث أن هذا النوع من ذاكرة الـ PROM يمكن مسحه عن طريق تسليط نبضة جهد عالي على الخلية التخزينية. و على الرغم من أن هذا النوع من ذاكرة الـ PROM أكثر تكلفة و أقل كثافة تخزينية من الـ EPROM إلا أنه يمتاز بإمكانية إختيار الموقع من الذاكرة الذي يتم مسحه، و بإمكانية إجراء عملية المسح و إعادة البرمجة على الذاكرة و هي في مكاا داخل النظام الرقمي دون الحاجة إلى إزالتها منه كما هو الحال في الـ EPROM، حيث أن دوائر المسح و إعادة البرمجة مضمنة داخل شريحة الـ EEPROM نفسها. و ذاكرة الـ EEPROM بخصائصها هذه أصبحت شبيهة إلى حد كبير بذاكرة الـــ RAM من حيث إمكانية الكتابة في أي موقع من مواقعها في أي وقت، إلا ألها تختلف عن الــــ RAM في ألها ذاكرة غير متطايرة (Nonvolatile)، حيث أن إحتفاظها بمحتوياتما غير مرتبط باستمرار تغذيتها بالقدرة، كما أن عملية مسح و إعادة برمجة موقع معين من مواقع الـ EEPROM أبطأ بكثير من عملية الكتابة في الــــ RAM. و معلومة أخيرة عن ذاكرة الـــ EEPROM يجب الإلمام ها و هو ألها تتعرض للتلف من تكرار عملية المسح، حيث تتلف بعد عدد معين من مرات المسح.

# **5-5 ذاكرة الـ Flash**

تجمع ذاكرة الـ Flash بين الخصائص المرغوبة لكل من ذاكرة الـ EPROM و ذاكرة الـ EEPROM، حيث تتميز بالكثافة التخزينية العالية و قلة التكلفة التي تميز الـ EPROM، مع إمكانية المسح و إعادة البرمجة داخل النظام الرقمي التي تميز الـ EEPROM. و لكن عملية مسح ذاكرة الـ Flash تختلف قليلاً عن عملية مسح ذاكرة الـ EEPROM، ففي حين يمكن مسح أي موقع من مواقع الـ EEPROM منفرداً يتم مسح المواقع في ذاكرة الـ Flash في شكل مجموعة (Block (من المواقع المتتالية. و بما أن ذاكرة الـ Flash هي في الأساس ذاكرة EEPROM فإا تتعرض للتلف من تكرار عملية المسح، حيث تتلف بعد حوالي 10,000 عملية مسح. و تتوفر ذاكرة الـ Flash حالياً بأشكال عديدة و أحجام صغيرة و أسعار رخيصة، و بسعات عالية تصل إلى GB ،1 و تستخدم للتخزين الثانوي (Secondary Storage) في الأجهزة الرقمية الصغيرة الحجم مثل الكاميرات الرقمية (Digital Cameras) و مشغلات الموسيقى (MP3 Players) و الهواتف المحمولة (Mobile Phones)، بل و تكاد الـ Drives Flash USB، التي يطلق عليها أيضاً تسمية الـ Drives Thumb أو الـ Drives Pen، أن تحل محل وسائط التخزين الثانوي المحمولة (Storage Secondary Removable (الأخرى مثل الأقراص المرنة (Disks Floppy (و الأقراص الضوئية (Disks Optical (كالـ ROM-CD و الـ ROM-DVD نظراً لصغر حجمها و سهولة حملها و استخدامها.

# **-6 التخزين الثانوي (Storage Secondary (**

بما أن الذاكرة (Memory (في الأنظمة الرقمية تصلح للتخزين المؤقت لكميات قليلة فقط من البرامج و البيانات بغرض المعالجة (Processing(، تظهر الحاجة لتخزين كميات كبيرة من البيانات و البرامج تخزيناً دائماً و بتكلفة قليلة. يأتي هنا دور التخزين الثانوي (Secondary Storage)، حيث تسمح وسائط التخزين الثانوي، مثل الأشرطة الممغنطة (Magnetic Tapes و الأقراص المغنطة (Magnetic Disks) و الأقراص الضوئية (Optical Disks)، بتخزين كميات ضخمة من البيانات تخزيناً دائماً و بتكلفة قليلة. إلا أن سرعة الكتابة في أجهزة التخزين الثانوي و القراءة منها أبطأ بكثير من سرعة التعامل مع الذاكرة، لذلك يجب نقل البرامج و البيانات، أو أجزاء منها، بصورة مؤقتة إلى الذاكرة الرئيسية (Main Memory) لمعالجتها، و ذلك لضمان سرعة المعالجة.

# **1-6 الأشرطة الممغنطة (Tapes Magnetic (**

تعتبر الأشرطة الممغنطة من أقدم وسائط التخزين التي استخدمت في أجهزة الحاسوب و نظم المعلومات. و الشريط الممغنط عبارة عن شريط بلاستيكي مغطى بطبقة رقيقة من مادة مغناطيسية، يتم تخزين البيانات فيه عن طريق مغنطة مناطق معينة من المادة التي تغطيه بمجال مغناطيسي في إتجاه معين لتمثيل القيمة المنطقية 1، و بمجال مغناطيسي في الإتجاه المعاكس لتمثيل القيمة المنطقية 0. و تتم الكتابة على الشريط بواسطة رأس الكتابة (Write Head) الذي يستقبل الــــ bits المطلوب كتابتها و يقوم بتوليد المحال المغناطيسي الذي يقوم بمغنطة الشريط بالصورة المناسبة لتمثيل تلك الــ bits أثناء مرور الشريط أمامه بسرعة ثابتة. أما عملية القراءة فتتم بواسطة رأس القراءة (Head Read (الذي يقوم أثتاء مرو الشريط أمامه بتحويل حالة المغنطة للشريط إلى نبضات كهربائية تمثل الـ bits المخزنة. و عملية الكتابة على الشريط الممغنط أو القراءة منه تتم بصورة تتابعية (Sequential)، فقراءة معلومة معينة في وسط الشريط أو نمايته يتطلب قراءة الشريط منذ بدايته و حتى موقع المعلومة المطلوبة، لذلك تستخدم الأشرطة الممغنطة حالياً فقط للتخزين الإحتياطي (Backup (و للتخزين طويل الأجل للبيانات القديمة.

# **2-6 الأقراص الممغنطة (Disks Magnetic (**

تشبه الأقراص الممغنطة في مبدأ عملها الأشرطة الممغنطة، فالقرص الممغنط عبارة عن قرص بلاستيكي أو معدني مغطى على وجهيه بطبقة رقيقة من مادة مغناطيسية، و يتم تخزين البيانات فيه عن طريق مغنطة مناطق معينة من المادة التي تغطيه بمجال مغناطيسي في إتجاه معين لتمثيل القيمة المنطقية ،1 و بمجال مغناطيسي في الإتجاه المعاكس لتمثيل القيمة المنطقية .0 إلا أن الإختلاف الرئيسي بين الأقراص الممغنطة و الأشرطة الممغنطة هو أن الدخول للأقراص بغرض القراءة أو الكتابة يكون مباشراً (Access Direct (و ليس تتابعياً (Sequential (مثل الأشرطة، مما يسمح بالوصول لأي معلومة بالقرص بصورة سريعة، حيث أن رأس الكتابة و القراءة يمكنه الوصول لأي نقطة على سطح القرص بسهولة أثناء دورانه. و الأقراص الممغنطة تأتي في أشكال مختلفة و تتفاوت سعاتما تفاوتاً كبيراً، إبتداء من الإقراص المرنة (Floppy Disks التي تقل سعتها عن MB ،2 مروراً بالأقراص ذات السعة العالية (High Capacity Disks) مثل

تلك المستخدمة في الـ drive® Zip و الـ drive™ SuperDisk و الـ drive™ HiFD، و التي تتجاوز سعتها MB 100 و تصل إلى MB ،250 و حتى الأقراص الصلبة (Disks Hard (الشائعة الإستخدام و التي وصلت سعاتما حالياً إلى 400 GB و في زيادة مضطردة.

# **3-6 الأقراص الضوئية (Disks Optical (**

القرص الضوئي عبارة عن قرص مصنوع من مادة بلاستيكية شفافة و مغطى في أعلاه بطبقة معدنية رقيقة عاكسة للضوء. يتم كتابة البيانات الثنائية على القرص باستخدام شعاع دقيق جداً من الليزر عالي الطاقة يتم تسليطه على السطح المعدني العاكس للقرص من أسفل فيقوم بعمل حفر دقيقة جداً على الطبقة المعدنية العاكسة بتأثير الحرارة العالية، و تلك الحفر الدقيقة تمثل الـ bits، حيث أن وجود حفرة يمثل القيمة المنطقية 0 و عدم وجودها يمثل القيمة المنطقية .1 و استخدام ضوء الليزر هنا يسمح بكثافة تخزينية عالية جداً على سطح القرص، حيث أنه من الممكن تركيز ضوء الليزر في شعاع متناهي في الدقة. يتم قراء البيانات المخزنة على القرص باستخدام شعاع ليزر دقيق منخفض الطاقة يتم تسليطه من أسفل على السطح المعدني العاكس للقرص فحيثما توجد حفرة يتم إمتصاص شعاع الليزر و حيثما لا توجد حفرة يتم عكسه، و تقوم عدسة بالتقاط ضوء الليزر المنعكس من على الطبقة المعدنية و تسليطه على ديود ضوئي (Photodiode (يقوم بتحويله إلى نبضات كهربائية تمثل الـ bits المخزنة. يتم تخزين الـ bits على القرص الضوئي في شكل مسار لولبي (spiral (متصل و يقوم شعاع الليزر المستخدم في القراءة أو الكتابة بمتابعة ذلك المسار اللولبي بدقة عالية أثناء دوران القرص. و تتوفر الأقراص الضوئية حالياً بأشكال عديدة منها الأقراص المدمجة (CD's) بنوعيالها المختلفة كالـ ROM-CD الذي يمكن قراءته فقط، و الـ R-CD الذي يمكن الكتابة فيه و لكن لا يمكن مسح أو تعديل البيانات المكتوبة، و الـ RW-CD الذي يمكن مسحه و إعادة الكتابة فيه، إضافة إلى أقراص الـ DVD التي تمتاز بسعة تخزينية أكبر من أقراص الـ CD نظراً لاستخدامها لشعاع ليزر بطول موجي أقصر مما يسمح بتركيزه في شعاع أدق، و بالتالي كثافة تخزين أعلى. و تتوفر أقراص الـ DVD أيضاً بنوعيات مختلفة مثل الـ ROM-DVD و الـ R-DVD و الـ RW+DVD. هذا و يتوقع الخبراء أن تحل أقراص الـ DVD، مع إنخفاض تكلفتها، كلياً محل أقراص الـ CD قريباً.

#### **الخلاصة**

تعرفنا في هذه الوحدة على تقنيات التخزين المختلفة المستخدمة في الأنظمة الرقمية و مميزات و استخدامات كل تقنية منها. حيث بدأنا بالذاكرة (Memory (فقمنا بتوضيح التنظيم المنطقي لها، ثم تعرفنا على شريحة الذاكرة و أطراف التوصيل لها و طريقة ربط شرائح الذاكرة مع بعضها البعض دف زيادة عرض الذاكرة أو طولها. ثم إنتقلنا بعد ذلك لتوضيح البناء الداخلي لذاكرة الـ RAM و الفرق بين الـ SRAM و الـ DRAM و خصائص و استخدامات كل منهما. بعد ذلك قمنا بتوضيح البناء الداخلي لذاكرة الـ ROM، و الفرق بين أنواع الـ ROM المختلفة مثل الـ PROM و الـ EPROM و الـ EEPROM و الـ Flash، و خصائص و استخدامات كل نوع. و في نماية الوحدة تعرفنا على مختلف تقنيات التخزين الثانوي (Secondary Storage) و مبدأ عمل و خصائص و استخدامات كل تقنية منها.

**إجابات التدريبات** 

تدريب :1 .1 أطراف الدخل و الخرج للبيانات منفصلة  $40 (\rightharpoonup)$  49 (1) .2 أطراف الدخل و الخرج للبيانات مشتركة 32 (ب) 33 (1)

تدريب :2

 $\cdot$  D<sub>2</sub>

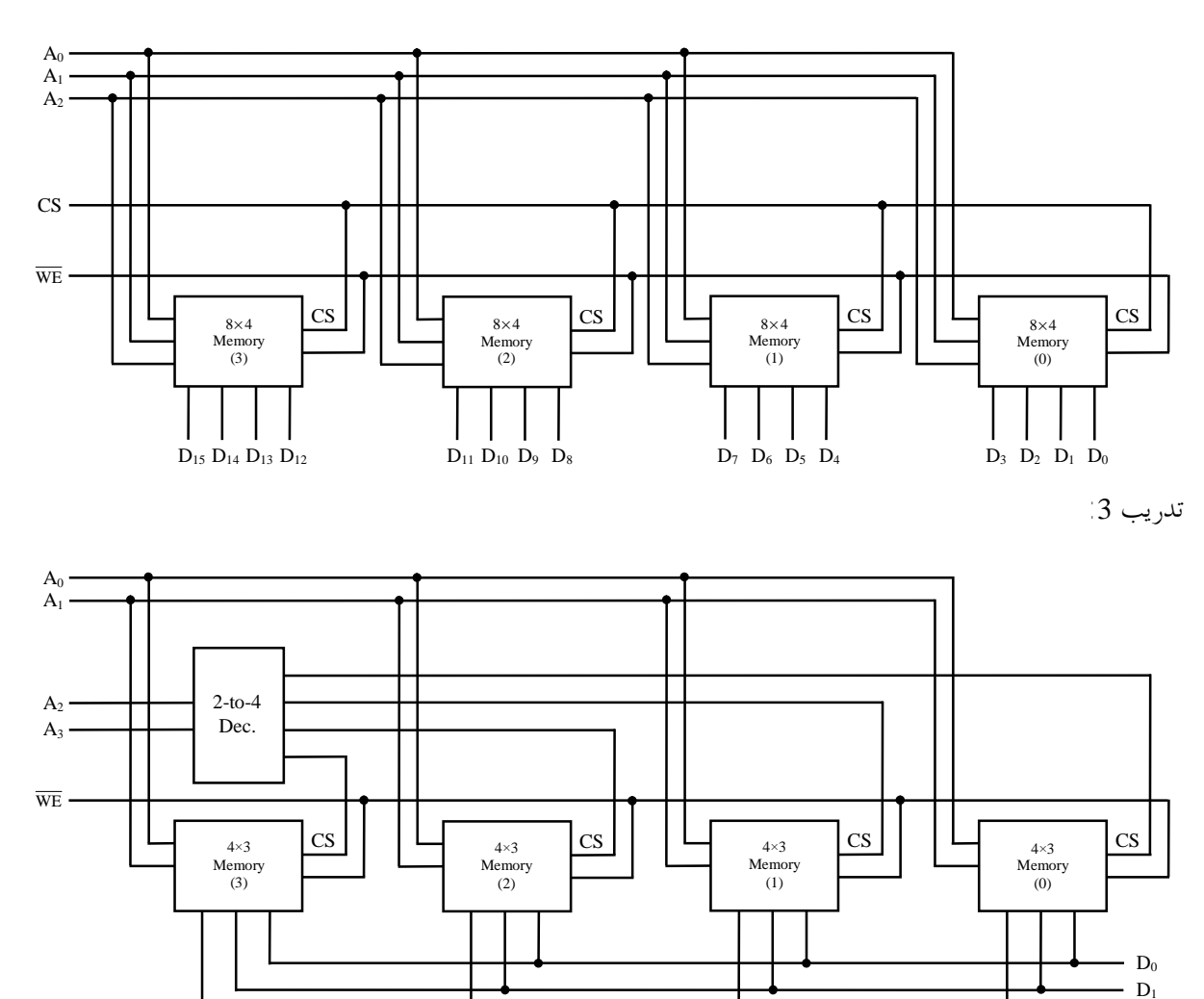

25

تدريب :4

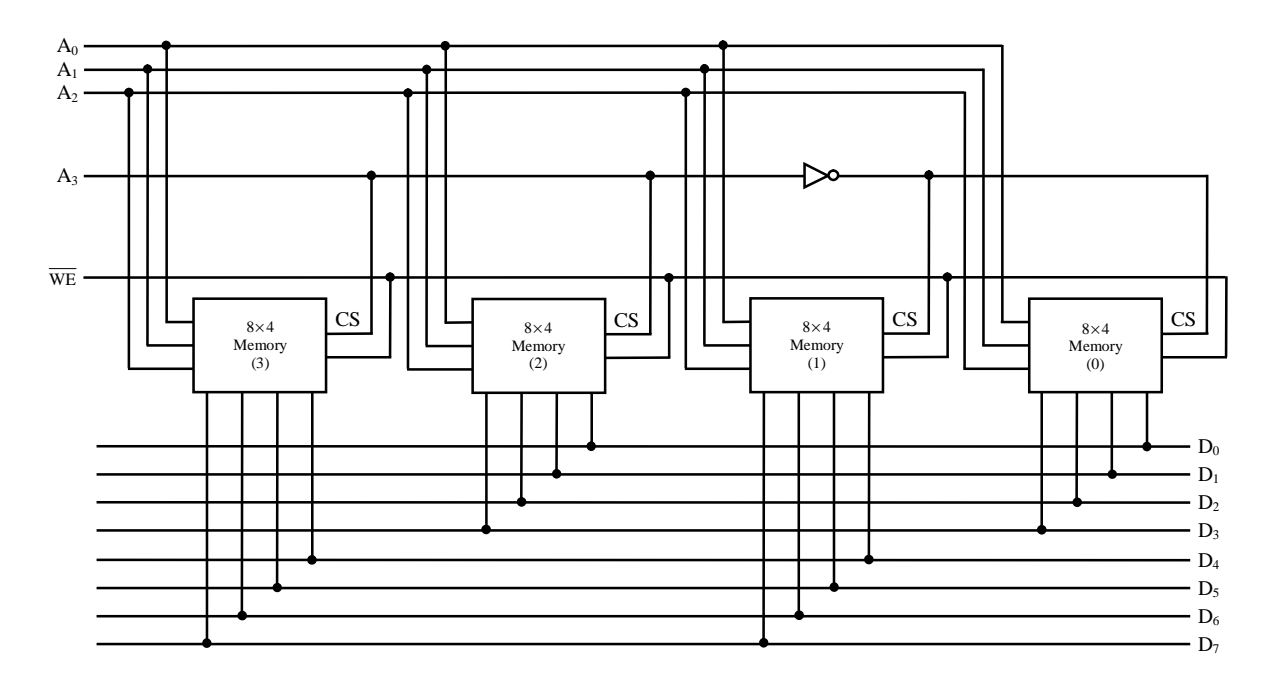

تدريب :5

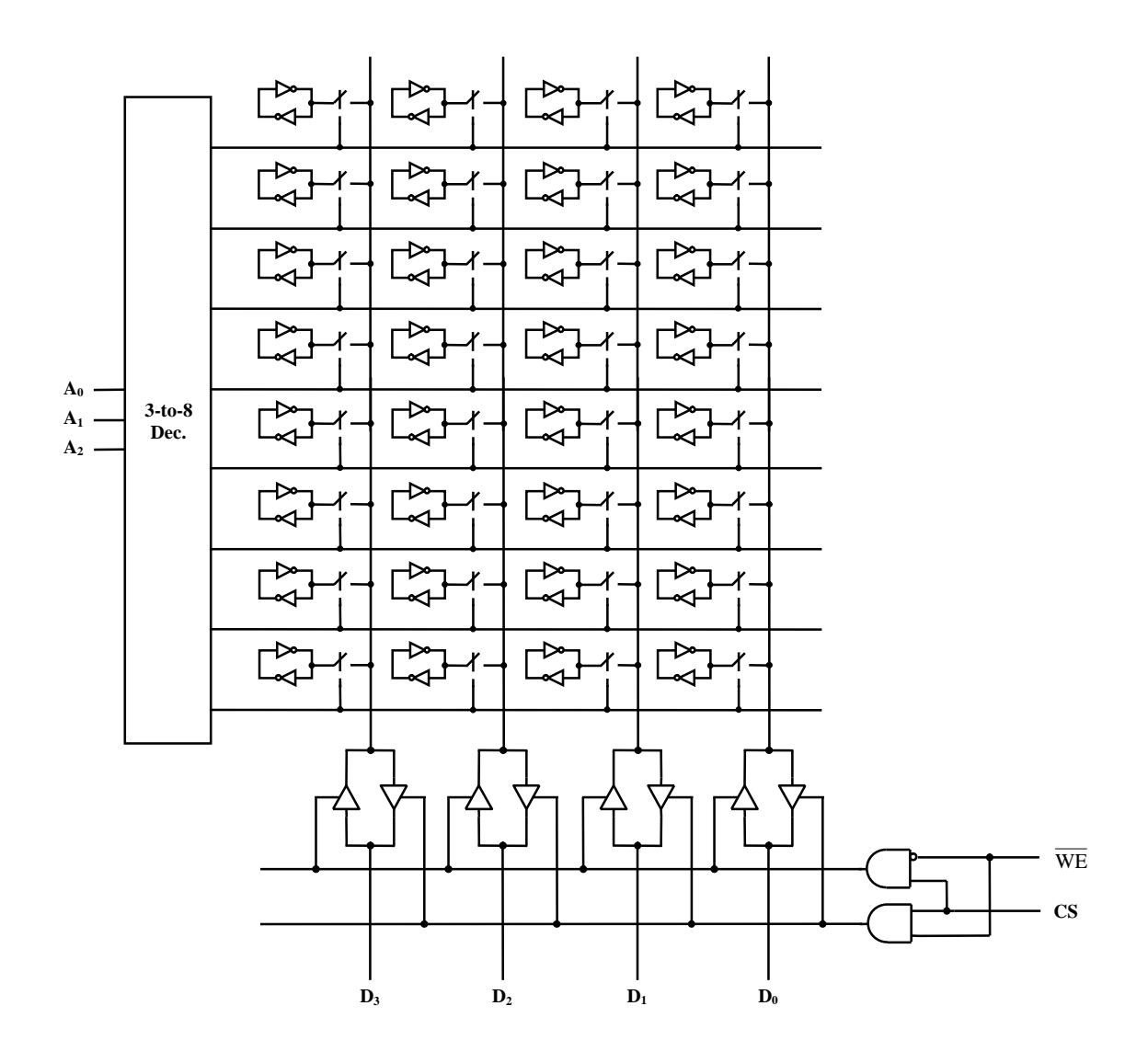

تدريب :6

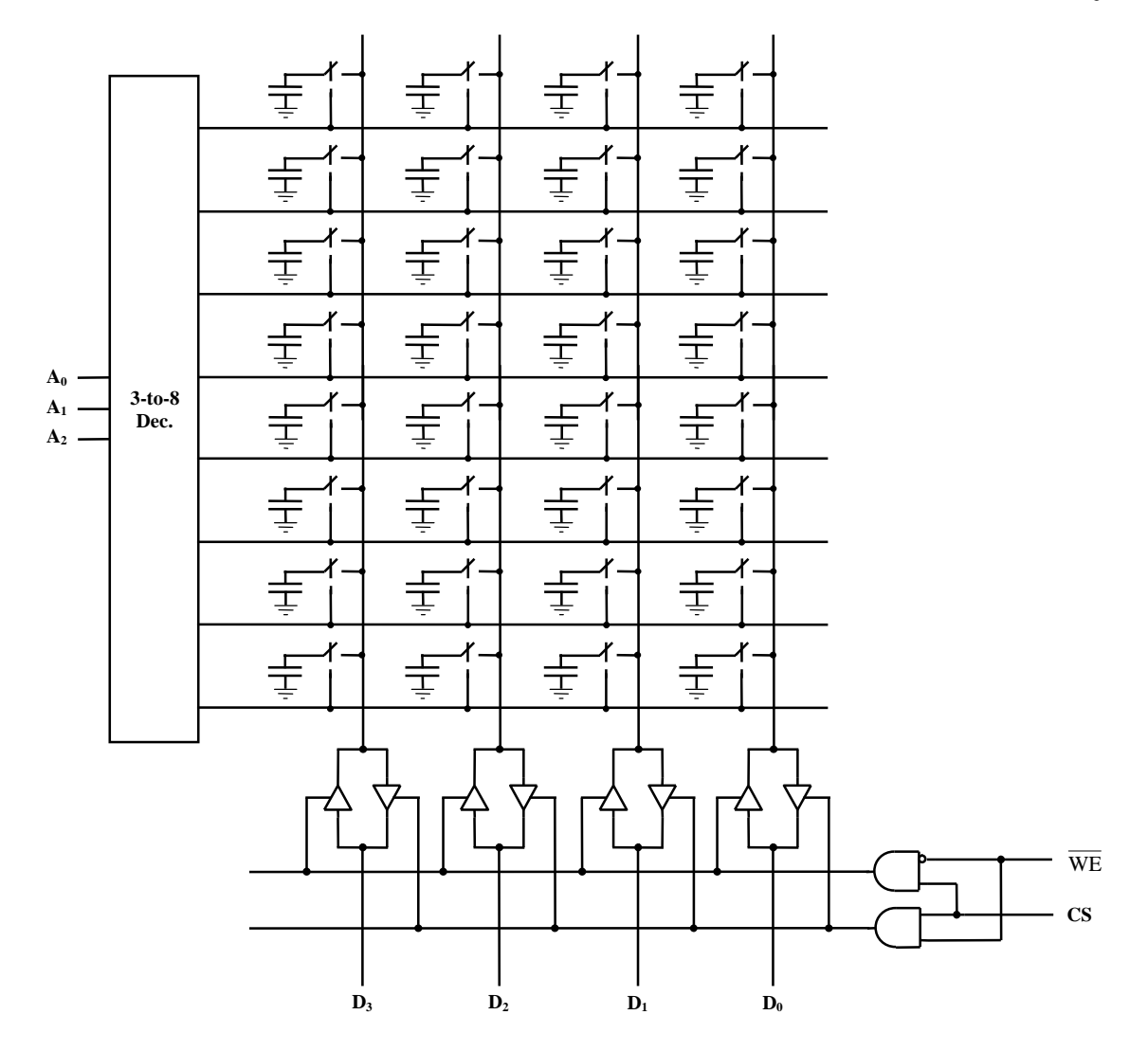